Lecture 5 JAVA (46-935) Somesh Jha

 A socket is a two-way communication link between two programs running on the network.

 A socket is bound to a port or an address so that the network layer knows where to send the data.

- A server runs on a specic computer or a host and has a socket that is bound to a specic port number.
- A port is like the local address of the socket on the host.
- A server just waits (listening on the socket) for a a client to make a connection request.

## A simple application

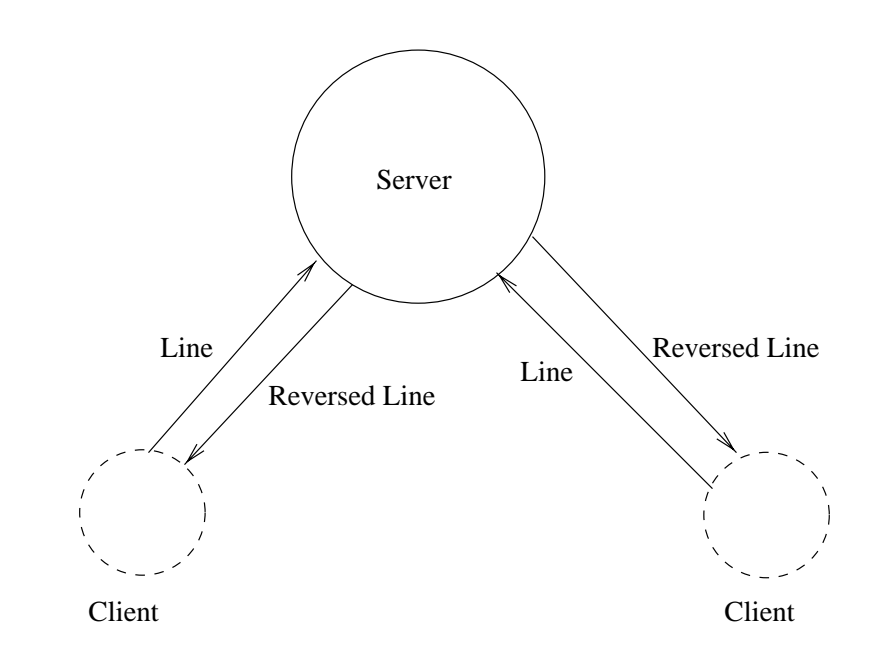

Figure 1: A simple Client-Server system

### Client Program

// from and to this socket

```
package threadRelated;
import java.io.*;
import java.net.*;
public class Client {
   public static final int DEFAULT_PORT = 6789;
   public static void usage() {
System.out.println("Usage: java Client <hostname>[<port>]");
System.exit(0);
    }
   public static void main(String[] args) {
int port = DEFAULT_PORT;
Socket s = null;PrintWriter out=null;
BufferedReader in = null;
//Parse the port specification
if ((args.length != 1) & (args.length != 2)) usage();if (args.length == 1) port = DEFAULT_PORT;
else {
 try {port = Integer.parseInt(args[1]); }
 catch (NumberFormatException e) {usage();}
}
try {
    //Create a socket to communicate to the specified host and port
    s = new Socket(args[0],port);
    //Create streams for reading and writing lines of text
```

```
InputStreamReader tempReader =
      new InputStreamReader(s.getInputStream());
    in = new BufferedReader(tempReader);
    out = new PrintWriter(s.getOutputStream(),true);
    BufferedReader bSystemIn =
      new BufferedReader(new InputStreamReader(System.in));
    //Tell the user that we've connected
    System.out.println("Connected to "+s.getInetAddress()
       +"."+s.getPort());
    String line;
   while(true) {
//print a prompt
System.out.print(">");
System.out.flush();
// read a line from the console; check for EOF
line = bSystemIn.readLine();
System.out.println("(Client) Read line : "+line);
if (line == null) break;
//Send it to the server
out.println(line);
out.flush();
//Read a line from the server
line = in.readLine();
//Check if connection is closed (i.e. for EOF)
if (line == null) {
    System.out.println("Connection closed by server.");
    break;
\mathcal{F}}
//And write the line to the console
System.out.println("Server says: "+line);
System.out.flush();
    \mathcal{F}}
<sup>}</sup>
}
catch (UnknownHostException e) {
```

```
System.err.println("Couldn't find host "+args[0]);
\mathcal{F}}
catch (IOException e) {
  System.err.println("Error in performing I/O: "+e.getMessage());
  System.exit(1);
}
//Always be sure to close the sockets and the streams
finally {
   try {
      if(s != null) {
out.close();
in.close();
s.close();
      }
    }
    catch (IOException e2) {
      System.err.println("Error in closing streams and sockets ");
    }
}
    }
} //end of class Client
```
- Pass the host name (on which the server is running) and the port number to the main program.
- If the port is not passed of the property port of the property port of  $\sim$ number is used.
- Try to create a connection with the server.

```
//Create a socket to communicate to the specified host and port
s = new Socket(args[0],port);
```
- If the connection succeeds, we have so the connection succeeds, we have so that  $\mathcal{S}$ two way connection) between the client and the server.
- Variable s contains the connection or the socket Variable <sup>s</sup> contains the connection or the socket between the client and the server.
- input or output streams. The fragment of code that does that is:

```
//Create streams for reading and writing lines of text
   // from and to this socket
   InputStreamReader tempReader =
    new InputStreamReader(s.getInputStream());
   in = new BufferedReader(tempReader);
   out = new PrintWriter(s.getOutputStream(),true);
```
- $\mathcal{L}$  , and in we read in we are actually reading to a reading  $\mathcal{L}$ from the socket or the connection.
- If there is nothing to read, the statement blocks.
- whenever we we we we we we would we we all the to the the socket or the connection and hence the data will reach the server.

## While loop

- $T = T$  . The client sits in a loop reading lines from the loop reading lines from the sits in a loop reading  $T$ screen.
- Each line that is read is sent to the server and the answer (supposed to be the reversed line) is read from the server response.
- The reversed line is output on the screen.
- If the client receives a null input, it exits.

### finally clause

```
\blacksquare . \blacksquare . \blacksquarefinally {
                try {
                   if(s != null) {
      out.close();
      in.close();
      s.close();
                      }
                }
                catch (IOException e2) {
                     System.err.println("Error in closing streams and sockets ");
                \mathcal{F}}
      \mathcal{F}}
```
- $\mathcal{L}$  that the finally class is called when we called when we called when we called when we called when we called when  $\mathcal{L}$ are exiting the try block (either because of an exception or normally).
- It is good practice to close all the streams and sockets before you exit the program or a method (if they are not going to be used any where else).

### Server code

package threadRelated;

```
import java.io.*;
import java.net.*;
public class Server extends Thread {
    public final static int DEFAULT_PORT = 6789;
    static final boolean DEBUG=true;
    protected int port;
    protected ServerSocket listen_socket;
    //Exit with an error message, when an exception occurs
    public static void fail(Exception e, String msg) {
System.err.println(msg+":"+e);
System.exit(1);
    \mathcal{F}}
    //Create a ServerSocket to listen for connections on; start the thread
    public Server(int port) {
if (port == 0) port = DEFAULT_PORT;
this.port = port;
try {
  listen_socket = new ServerSocket(port);
}
catch (IOException e) {
  fail(e,"Exception creating server socket") ;
}
System.out.println("Server: listening on port "+port);
this.start();
    }
```

```
//The body of the server thread. Loop forever, listening for and
    //accepting connections from clients. For each connection,
    //create a Connection object to handle communication through the
    //new Socket
    public void run() {
      try {
while(true) {
    Socket client_socket = listen_socket.accept();
    Connection c = new Connection(client_socket);
}
      }
      catch (IOException e) { fail(e,"Exception while listening for connections");}
    \mathcal{F}}
    //Start the server up, listening on an optionally specified port
    public static void main(String[] args) {
int port =0;
if (args.length == 1) {
    try {port = Integer.parseInt(args[0]);}
    catch (NumberFormatException e) { port=0; }
T.
}
new Server(port);
    \mathcal{L}}
}
//This class is the thread that handles all communication with a client
class Connection extends Thread {
    static final boolean DEBUG=true;
    protected Socket client;
    protected PrintWriter out;
    protected BufferedReader in;
```

```
//Initialize the streams and start the thread
    public Connection(Socket client_socket) {
client = client_socket;
try {
    in = new BufferedReader(new InputStreamReader(
    client.getInputStream()));
    out = new PrintWriter(client.getOutputStream(),true);
ł.
}
catch (IOException e) {
    try { client.close(); }
    catch (IOException e2) {; }
    System.err.println("Exception while getting socket streams: "+e);
    return;
}
this.start();
    }
    //Provide the service
    //Read a line, reverse it send it back
    public void run(){
String line;
try {
  for(j; ) {
    if (DEBUG) {
      System.out.println("Server ready to read ");
    }
    //read in a line
    line = in.readLine();
    if (DEBUG) {
      System.out.println("Line read "+line);
    \mathcal{L}\blacksquareif (line.equals("bye") ||
line == null) break;
    StringBuffer bufferedLine = new StringBuffer(line);
    String reversedLine = (bufferedLine.reverse()).toString();
    if (DEBUG) {
      System.out.println(" Reversed Line "+reversedLine);
    \mathcal{F}
```
}

```
out.println(reversedLine);
   out.flush();
 }//end of for
} // end of try
catch (IOException e) {; }
finally { try { client.close(); } catch(IOException e2) {;} }
   }
}//end of Connection
```
## Server loop

 After initialization, the server sits in an innite loop listening for connections on the ServerSocket listen\_socket.

```
while(true) {
 Socket client_socket = listen_socket.accept();
 Connection c = new Connection(client_socket);
\mathcal{F}\blacksquare
```
- If a constant is requested a connection, the called  $\sim$   $\sim$   $\sim$   $\sim$   $\sim$   $\sim$ accept succeeds and returns a Socket.
- Socket client socket represents the connection between the client and the server.
- $\mathbf{A} = \mathbf{A}$  thread (Connection is the space to the space to the top space to the space to the space to the space to the space to the space to the space of the space to the space of the space of the space of the space handle the connection between the client and the server.
- Notice that several clients could be connected to the Server at the same time. Each connection has a dedicated thread handling it.
- Notice that the this is a continued application of the this is a classical continued application of the continu multi-threading. A server could be handling multiple connections concurrently.
- $\mathcal{B}$  assignment to different threads, the different threads, the different threads, the different threads, the different threads, the different threads, the different threads, the different threads, the different thre server can assign priorities to different clients.
- $T$  the stream makes streams out of the socket  $\sim$  thread makes streams of the society  $T$ like in the case of the client.
- Each time in the while loop, server reads a line from in, reverses it, and sends the reversed line to the client by writing on the output stream out.
- The fragment of code reversing a line is shown  $helow:$

```
StringBuffer bufferedLine = new StringBuffer(line);
String reversedLine = (bufferedLine.reverse()).toString();
```
# Connecting to the Web

- (URLConnection and URLEncoder) are more appropriate than socket if one is connecting to a web-site.
- In fact URLs are high-level connection to the Web which uses sockets in its implementation.